## 「集合研修振り返りシート」の送信したデータの保存方法

※これはフォームの回答を送信した後にしかできません。

## スマートフォン(iPhone)の場合

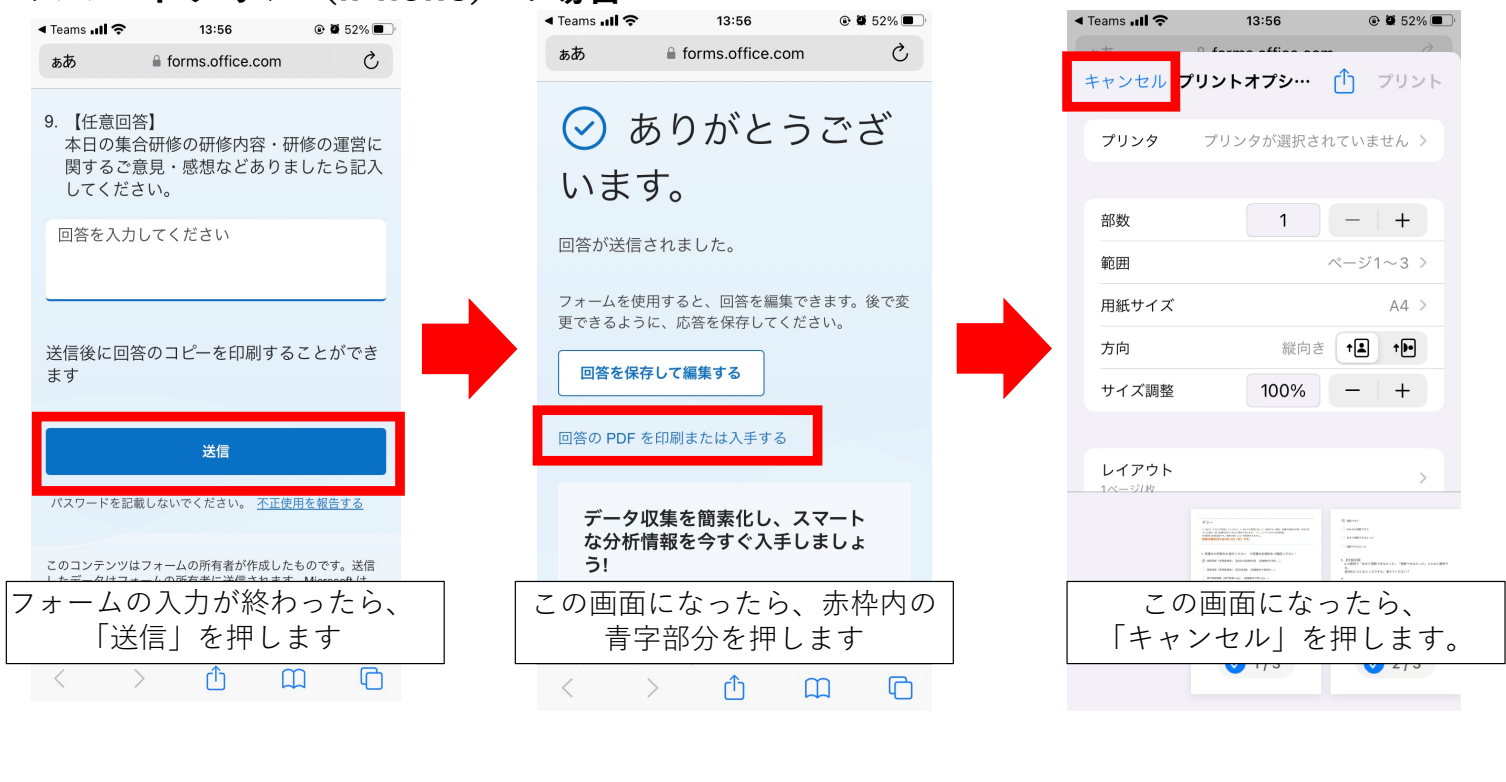

## **「集合研修振り返りシート」の送信したデータの保存⽅法**

※これはフォームの回答を送信した後にしかできません。

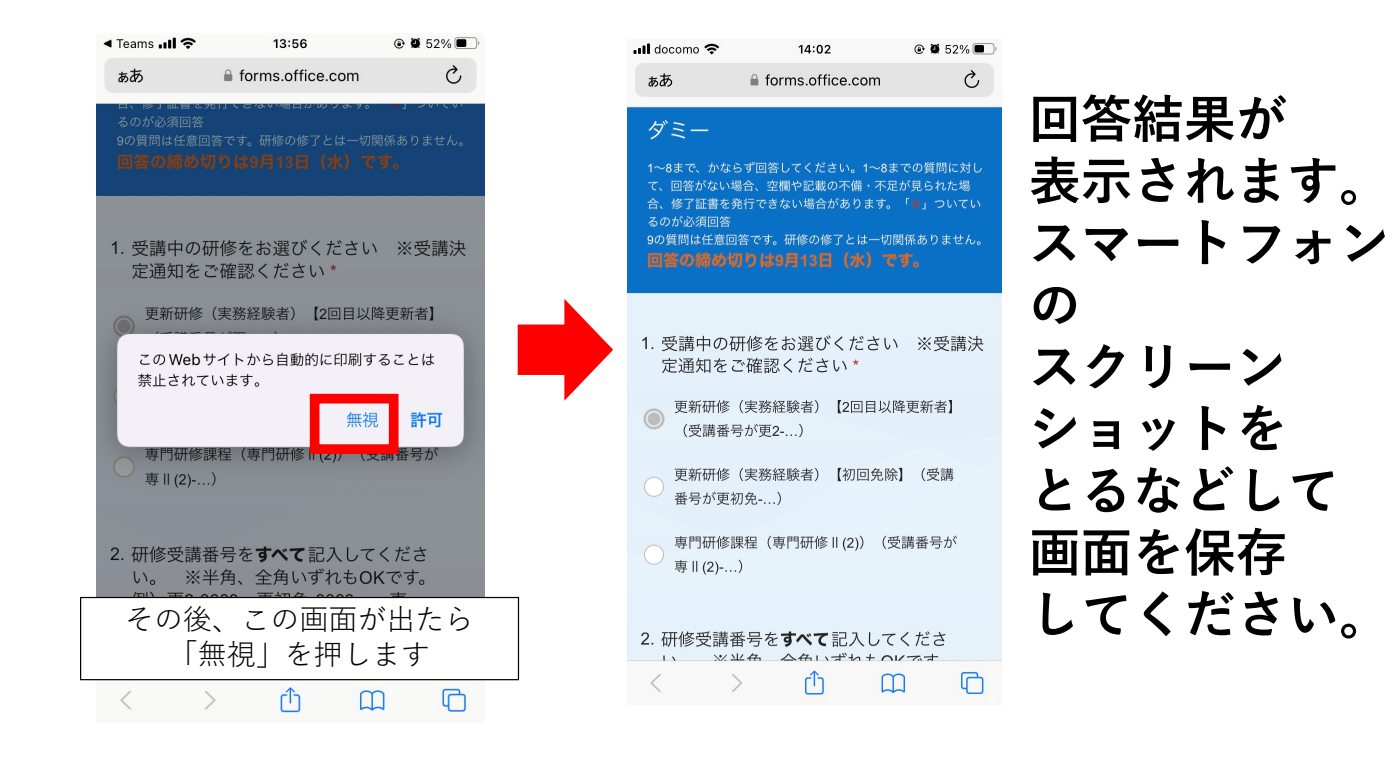